## **Протокол обмена изделия УП-ПГП. Версия ПО 1.01. (Аналоговый)**

2 проводная линия RS-485;

Протокол MODBUS-RTU;

Команда чтения данных 03h или 04h. Максимальное запрашиваемое количество слов за одно обращение не превышает 32;

Команда записи слова в 06h;

Команда записи n слов 10h. Количество записываемых слов не превышает 32.

Контрольная сумма - CRC16;

Структура байта:

- 8 информационных бит;
- без контроля четности;
- 1 стоповый бит;
- Скорость обмена: 4800, 9600, 19200, 57600.

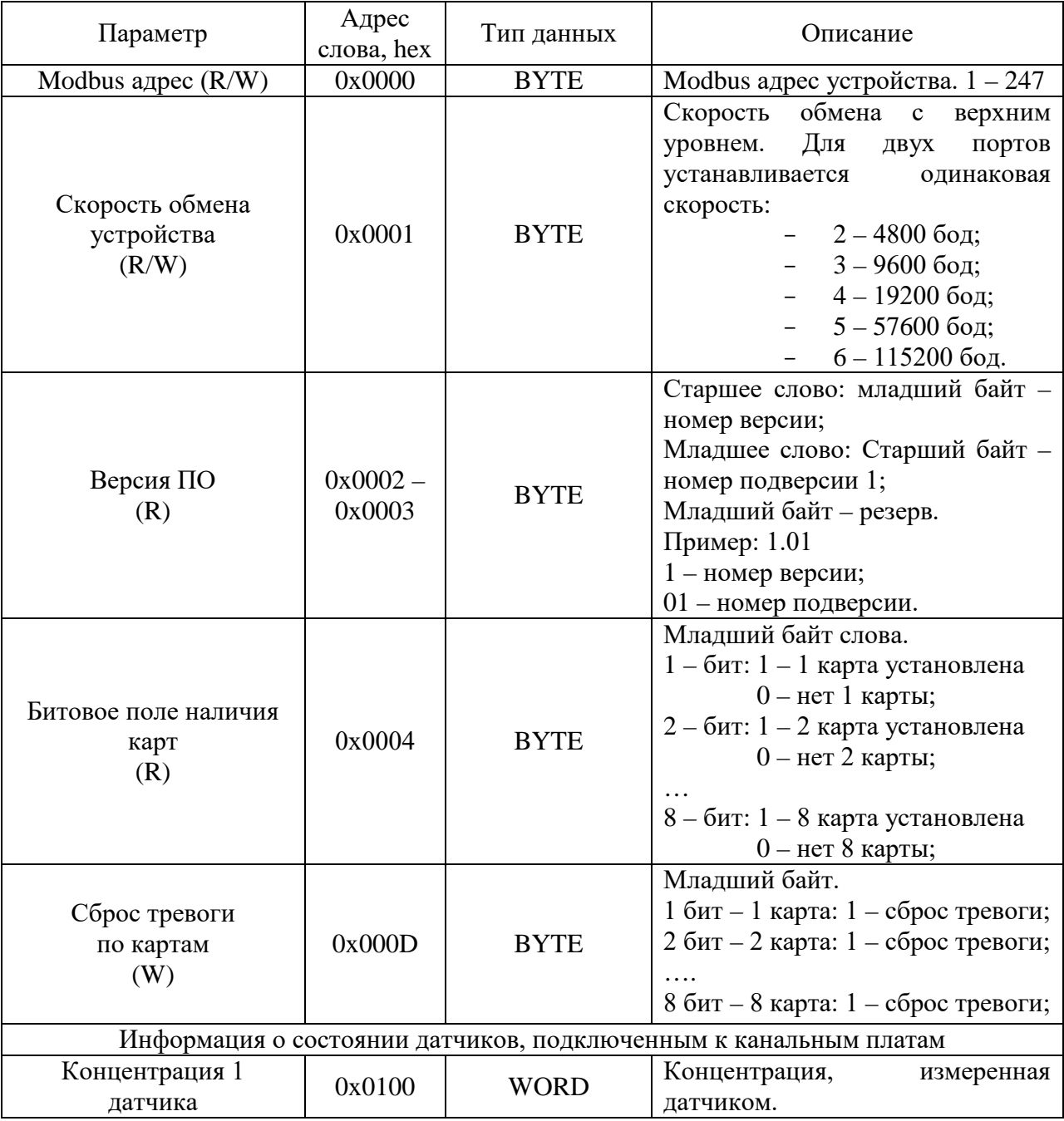

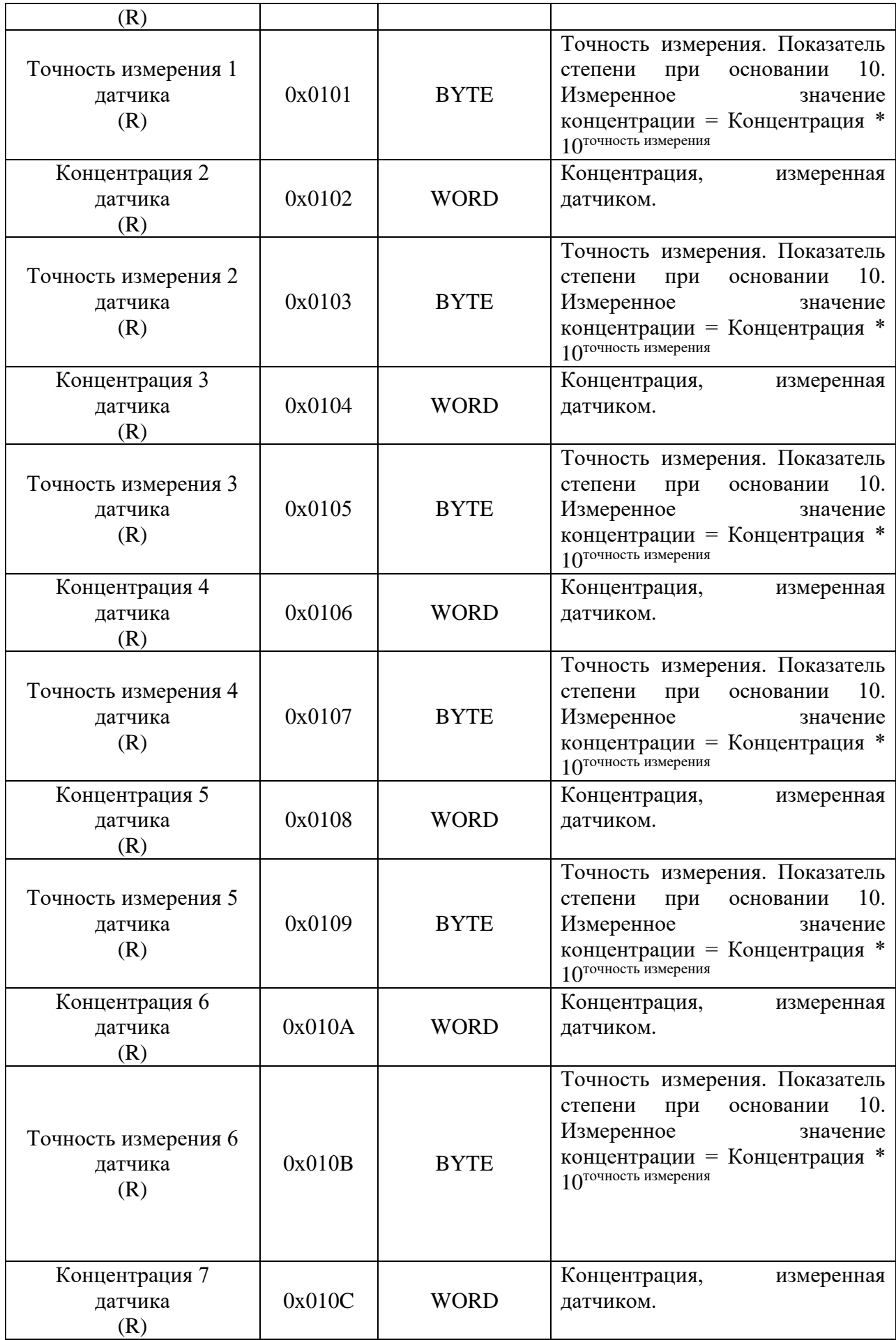

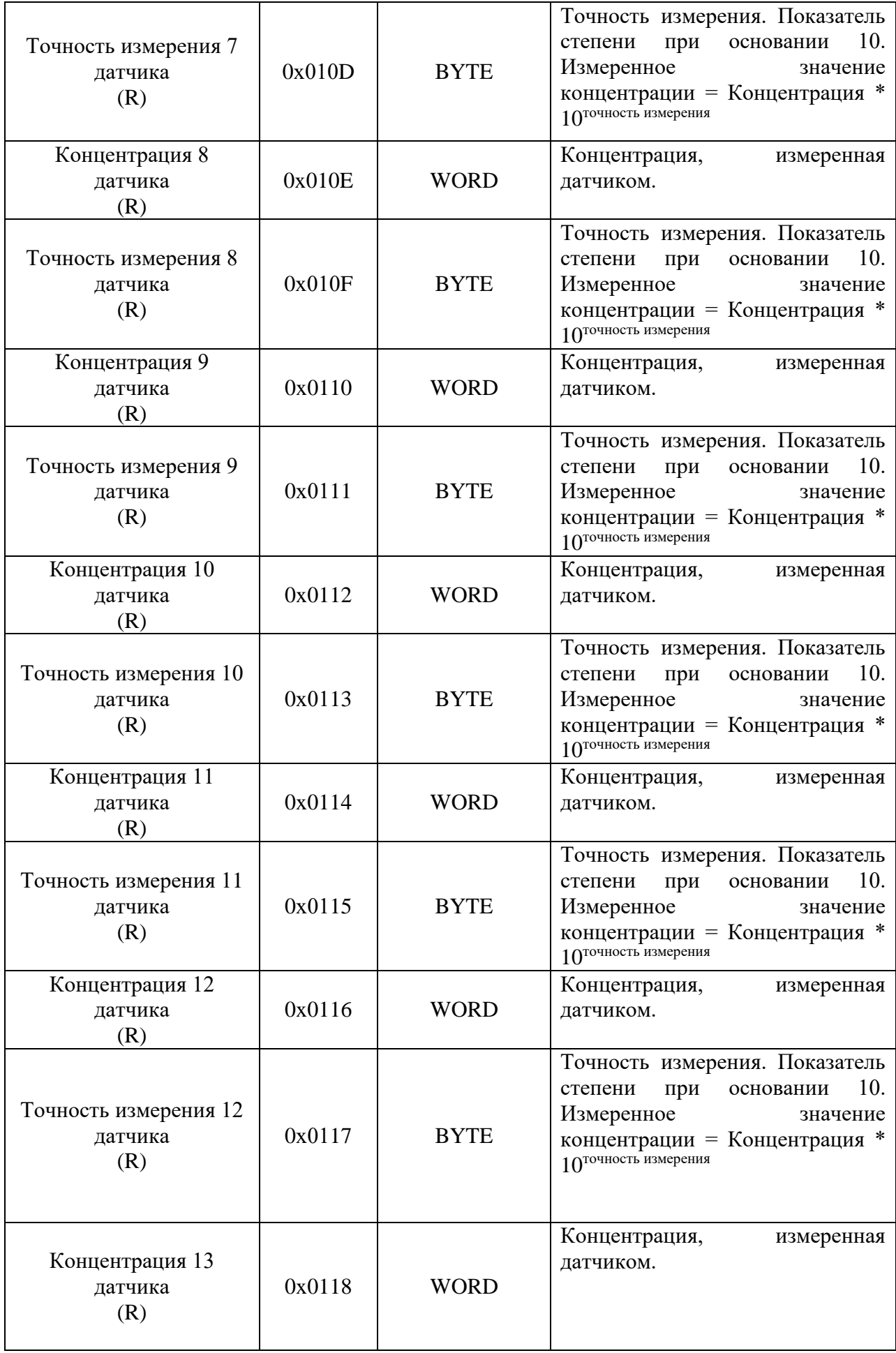

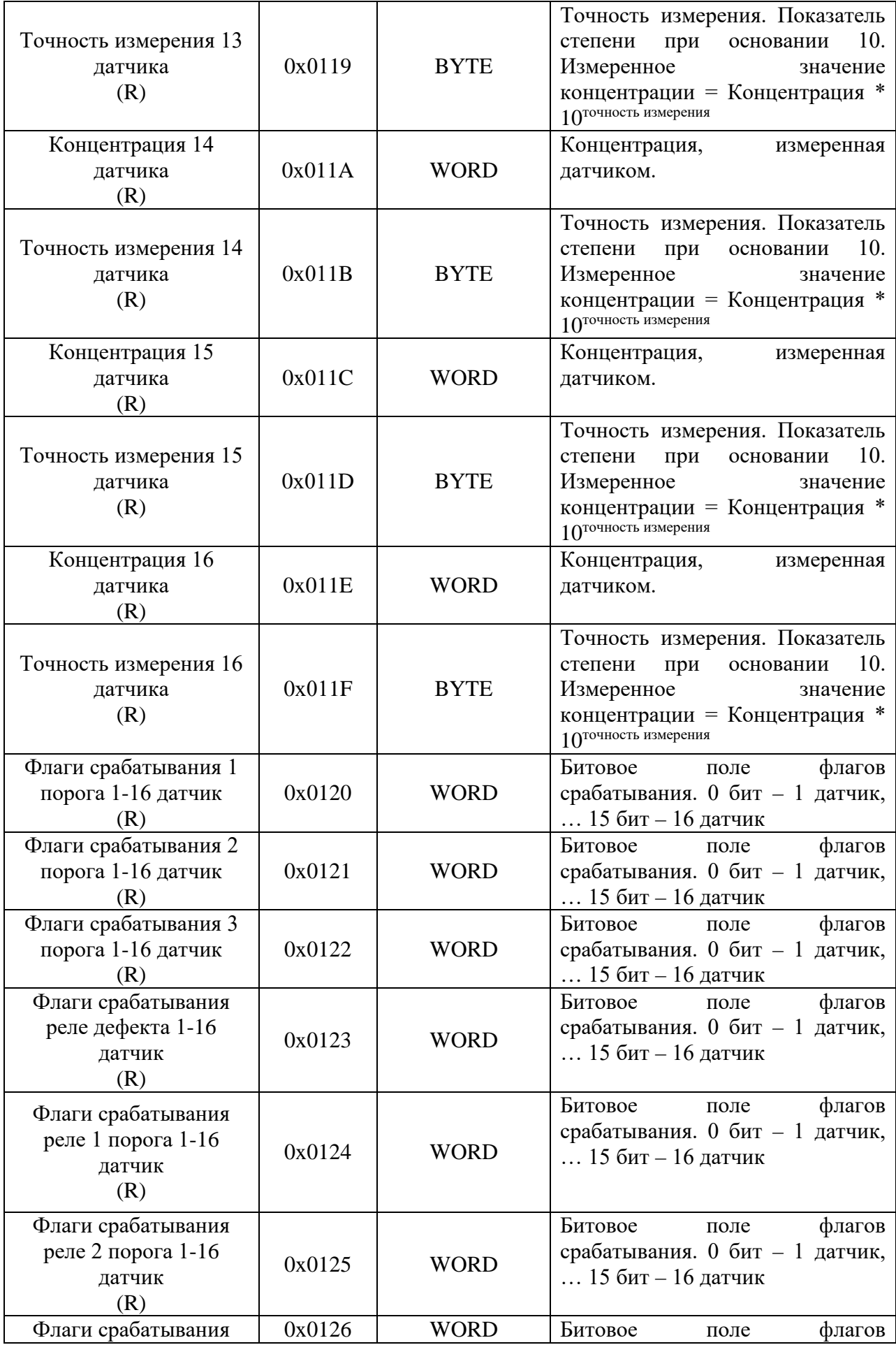

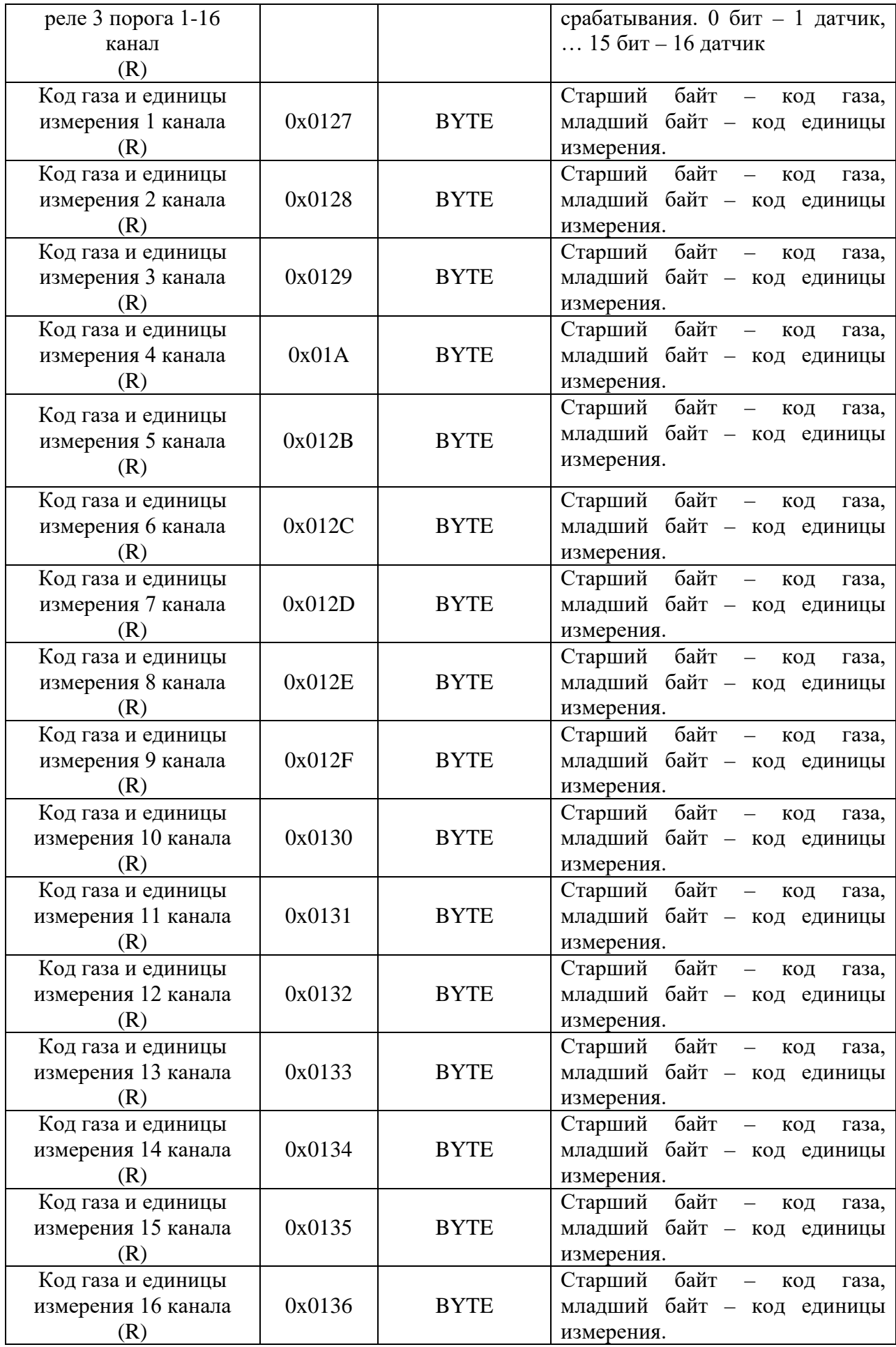

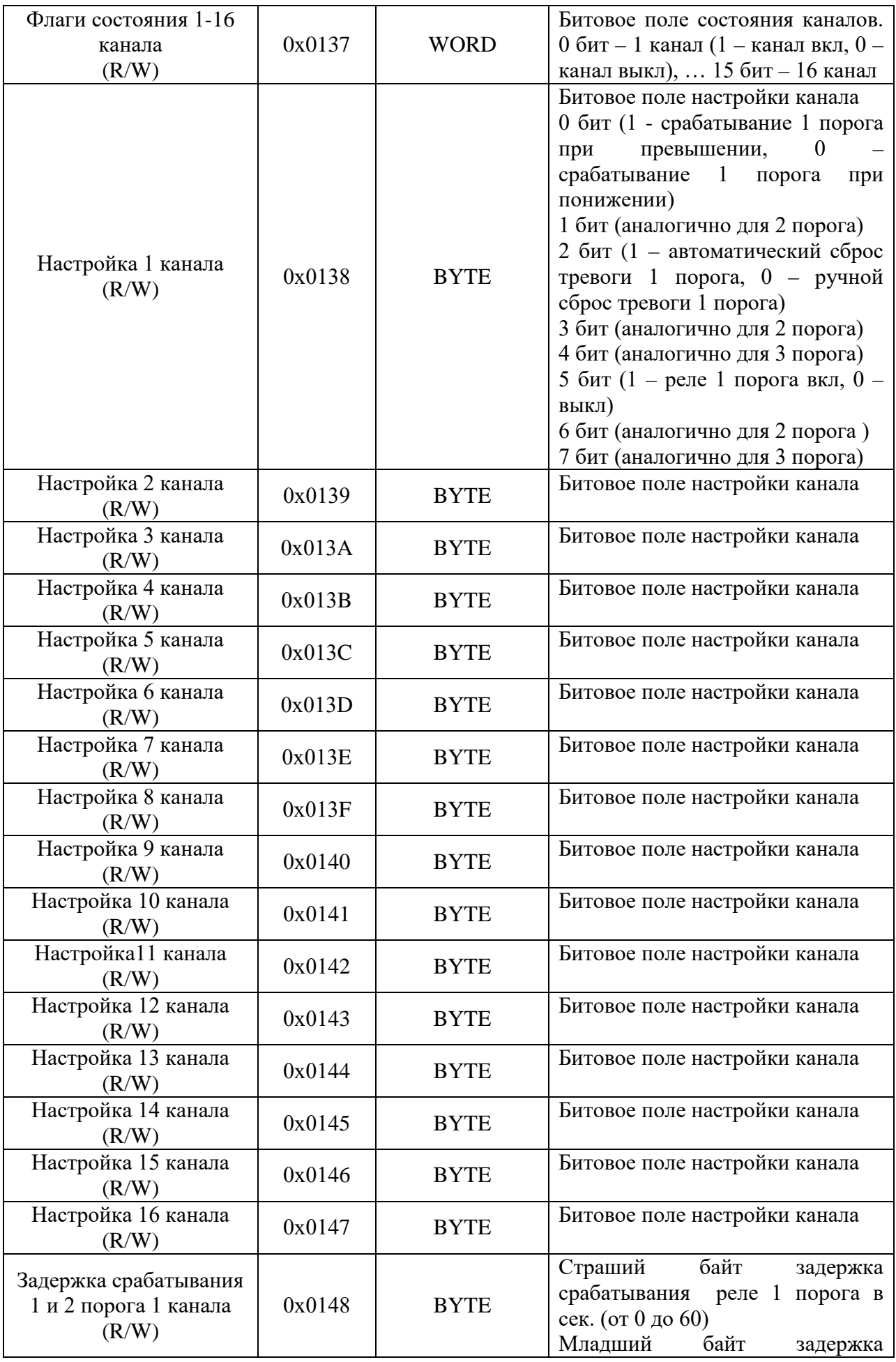

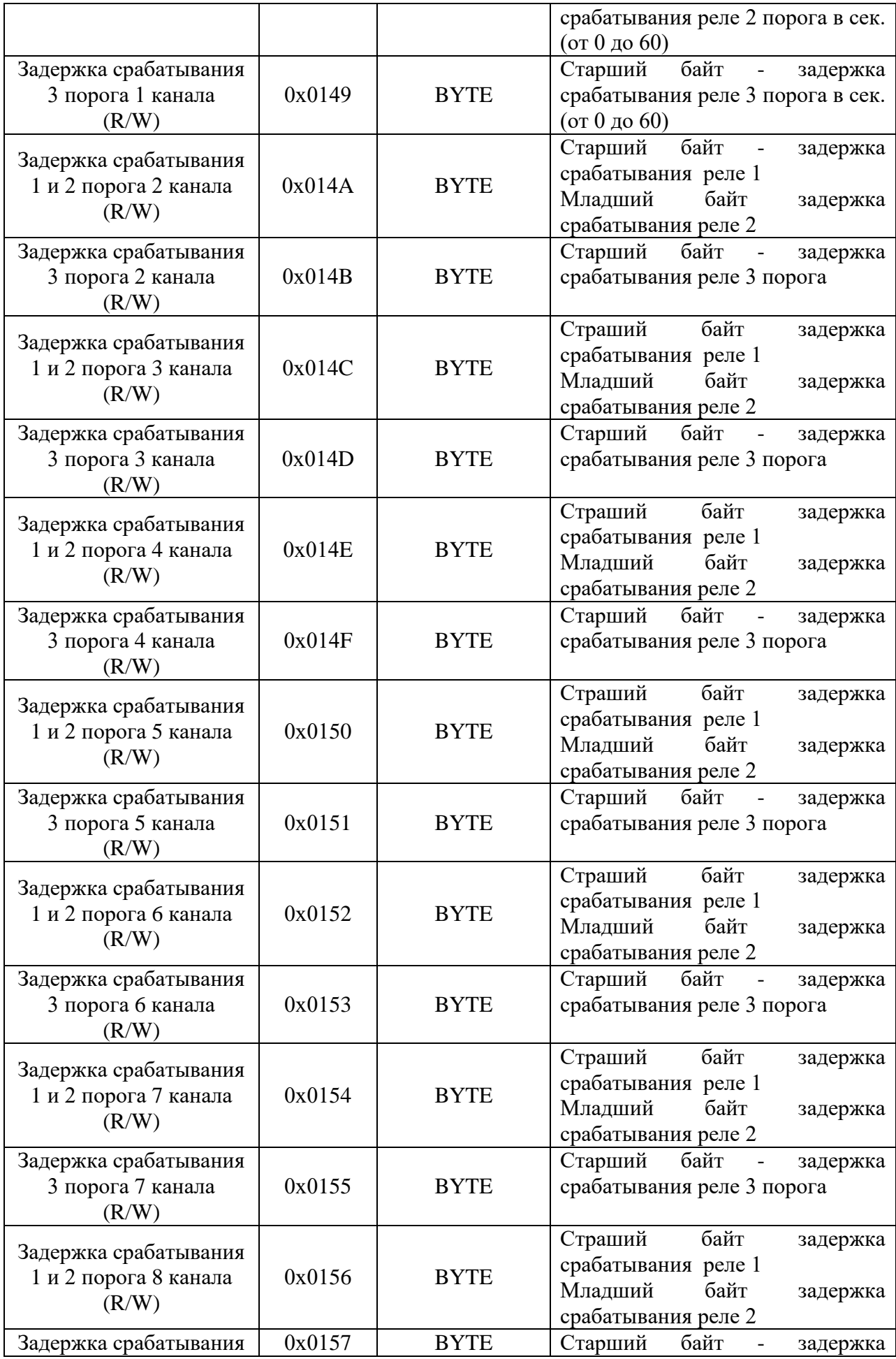

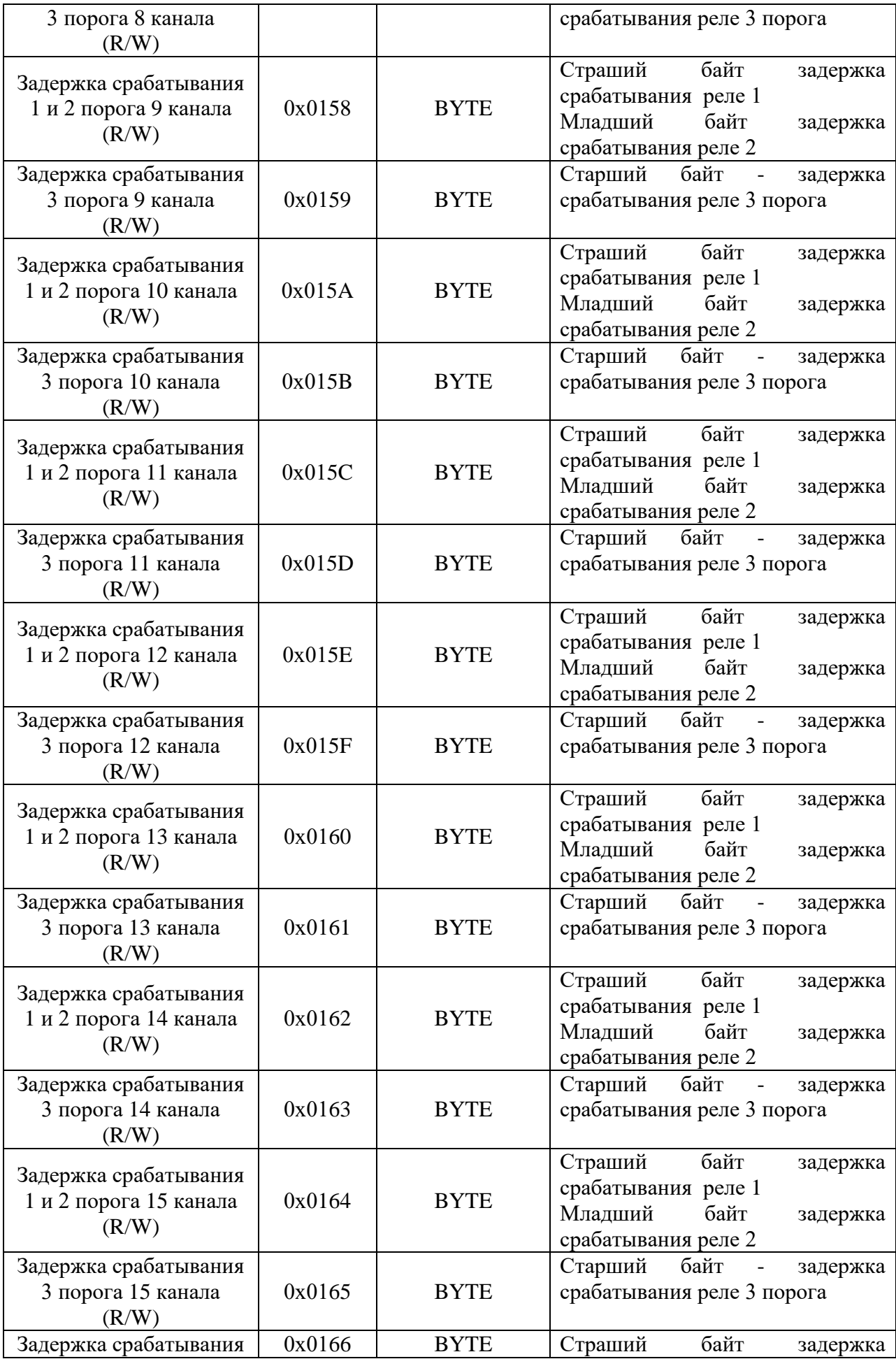

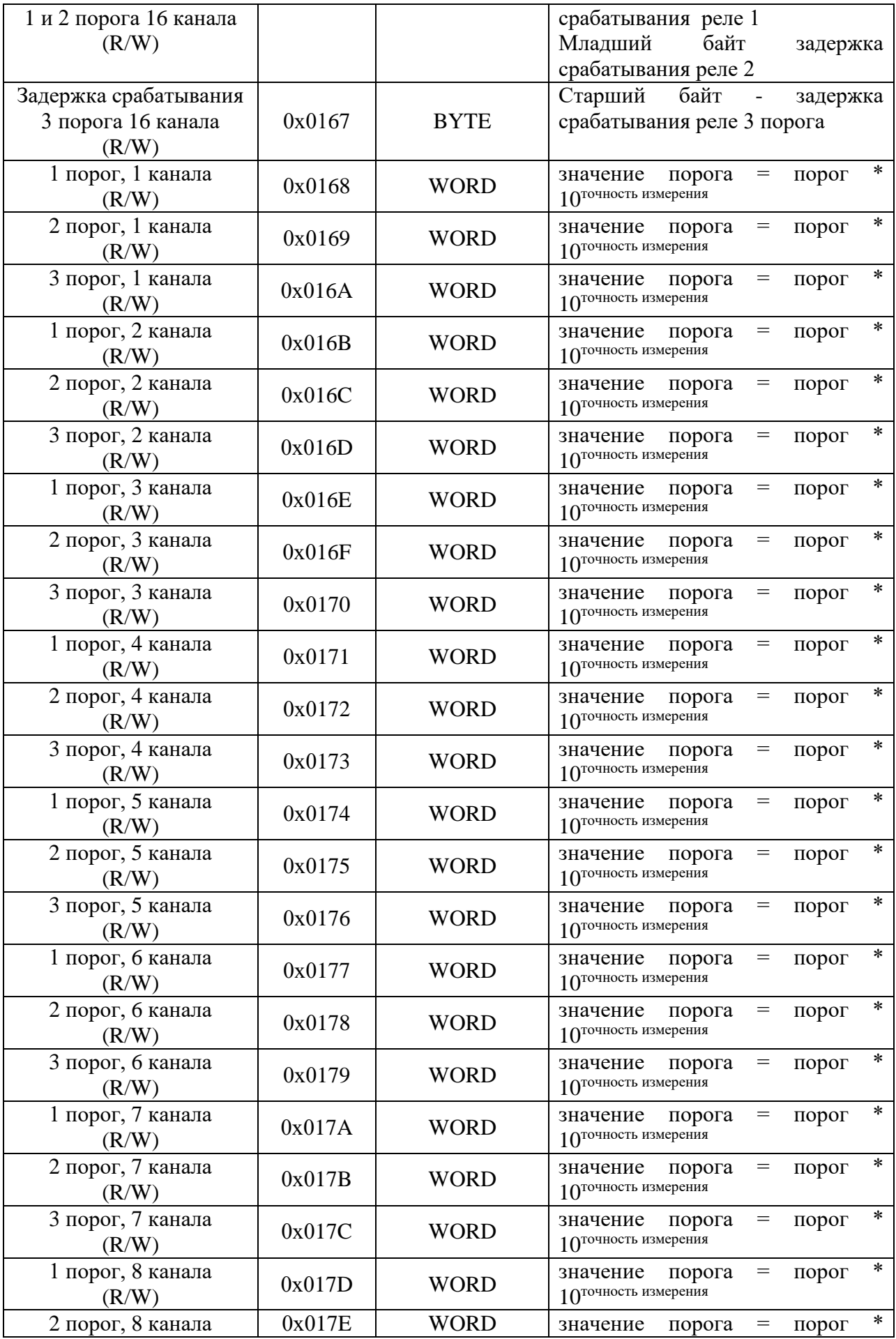

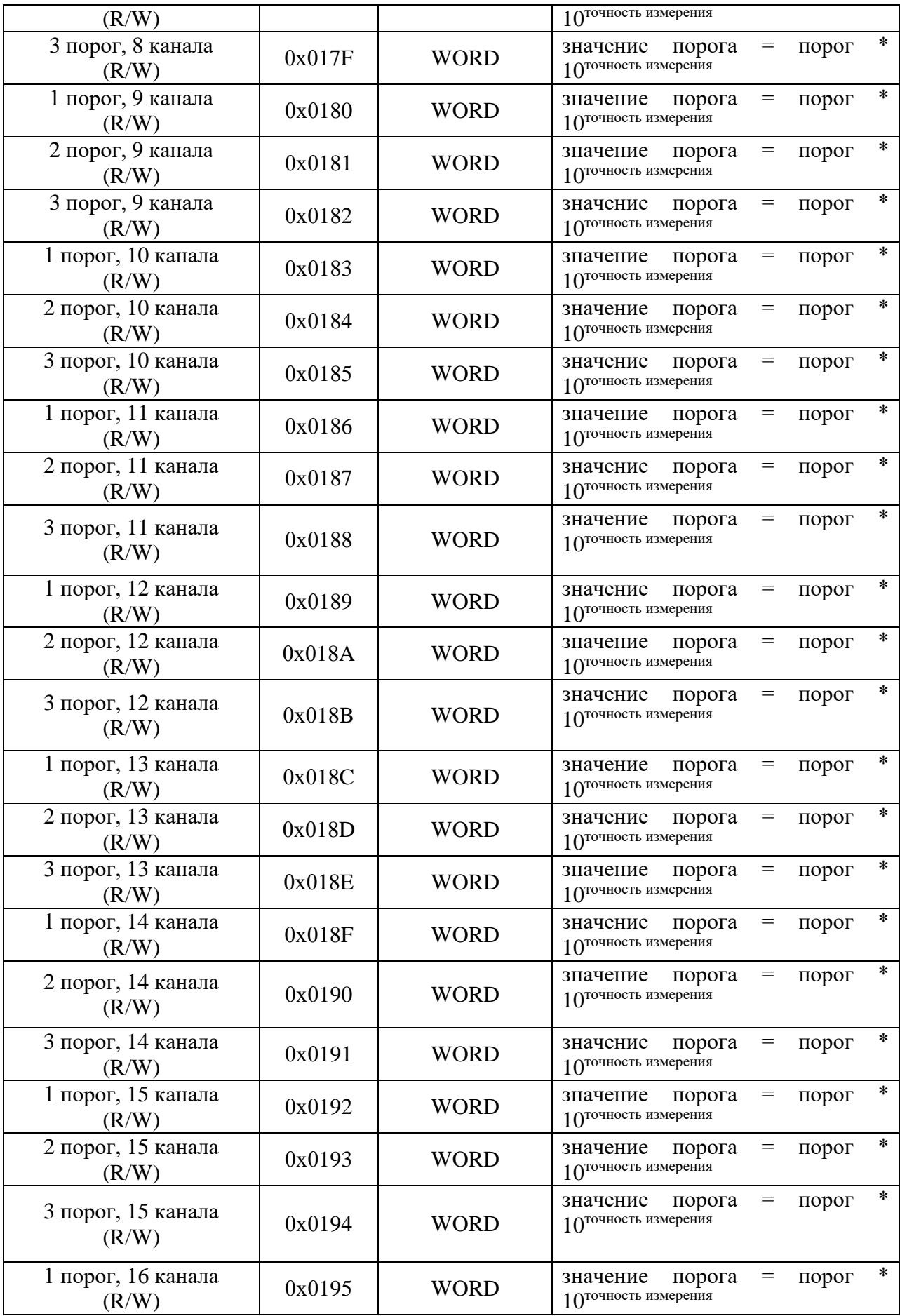

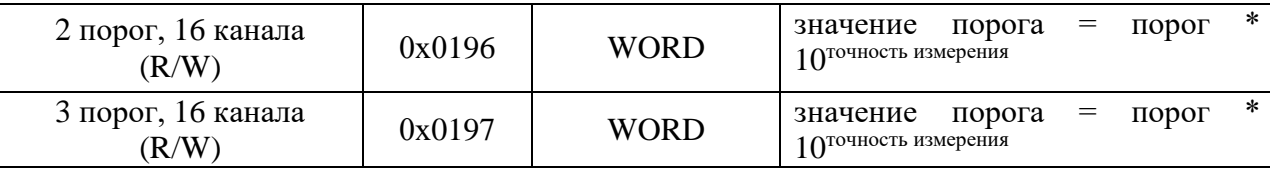

## **Кодировка единиц измерения:**

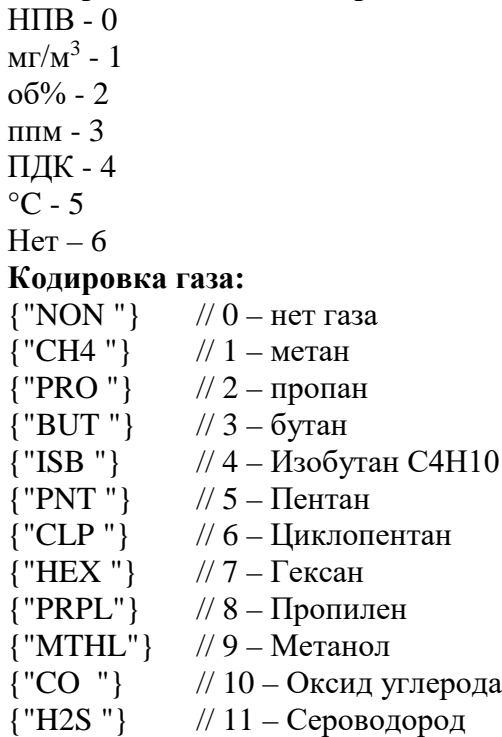

## **Настройка типов аналоговых датчиков УПЭС 50А.**

Максимальное число типов датчиков в УПЭС 50 А – 90.

Нижняя граница измерения аналоговым датчиком соответствует значению тока 4 мА, верхняя граница измерения аналоговым датчиком соответствует значению тока 20 мА.

Коэффициент для пересчета значений из единиц измерения 1 в единицы измерения 2 и коэффициент для пересчета значений из единиц измерений 1 в единицы измерения 3 нужен для пересчета границ измерения датчиком и пороговых значений при изменении единиц измерения. Данный пересчет выполняет процессорная плата при настройке канала.

Точности измерения 1, 2 и 3 соответствуют точностям измерения при единицах измерения 1, 2 и 3.

При настройке единиц измерения канала, 3 порог устанавливается равным 2 и реле 3 порога для данного канала отключается. После смены единиц измерения, можно перенастроить 3 порог и включить срабатывание реле для данного канала.

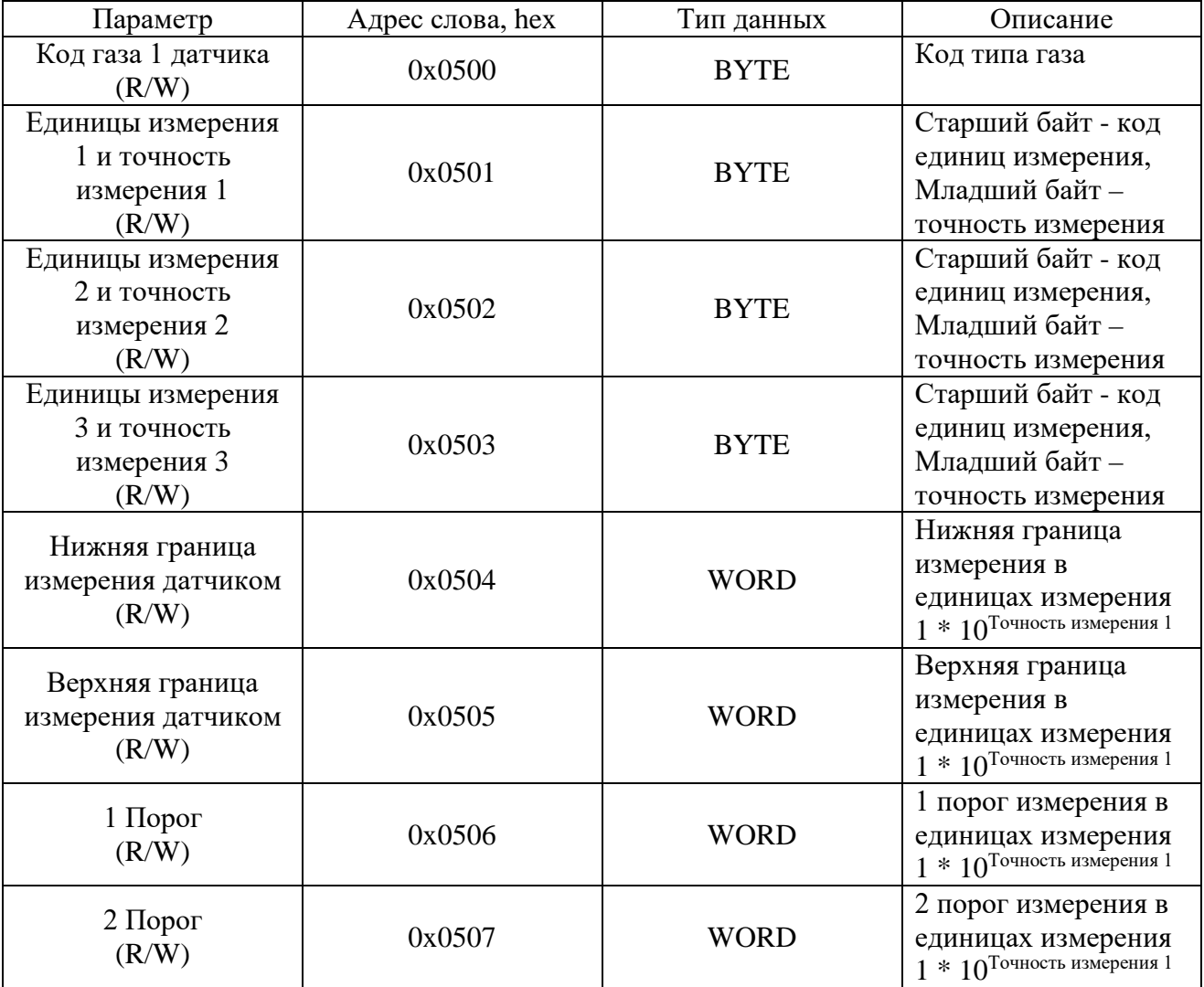

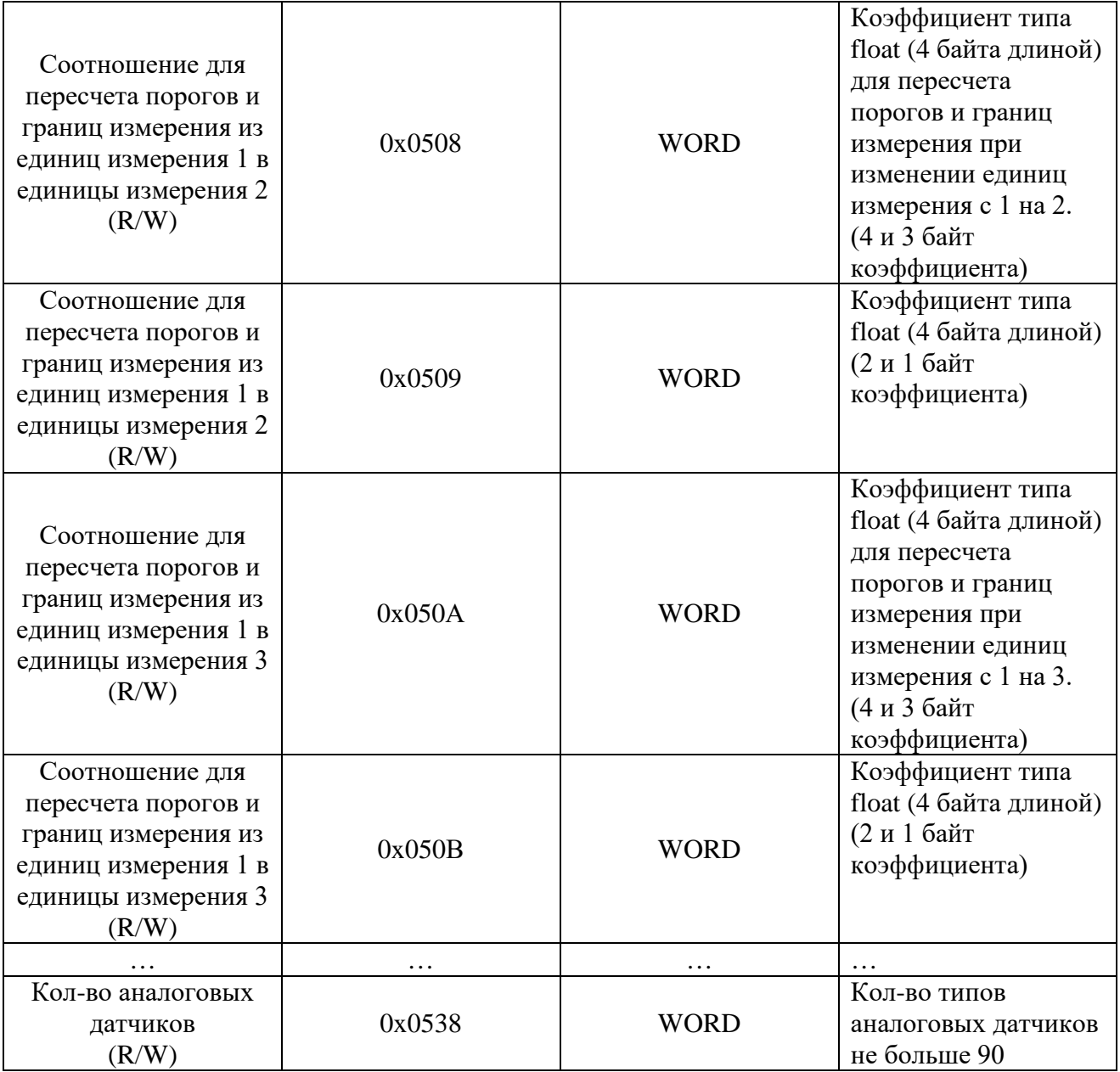

Формула для расчета адресов с настройками типов датчиков Modbus адрес данных датчика N = Modbus адрес датчика  $1 + (0x000C*(N-1))$ Где N порядковый номер датчика от 1 до 90.

При передаче запроса УПЭС 50А с кодом функции отличным от 0x03, 0x04, 0x06, 0x10, возвращает сообщение с кодом ошибки 0х01.

При запросе данных с не существующего адреса возвращается ответ с кодом ошибки 0x02.

При записи недопустимого значения параметра возвращается сообщение с кодом ошибки 0х03.

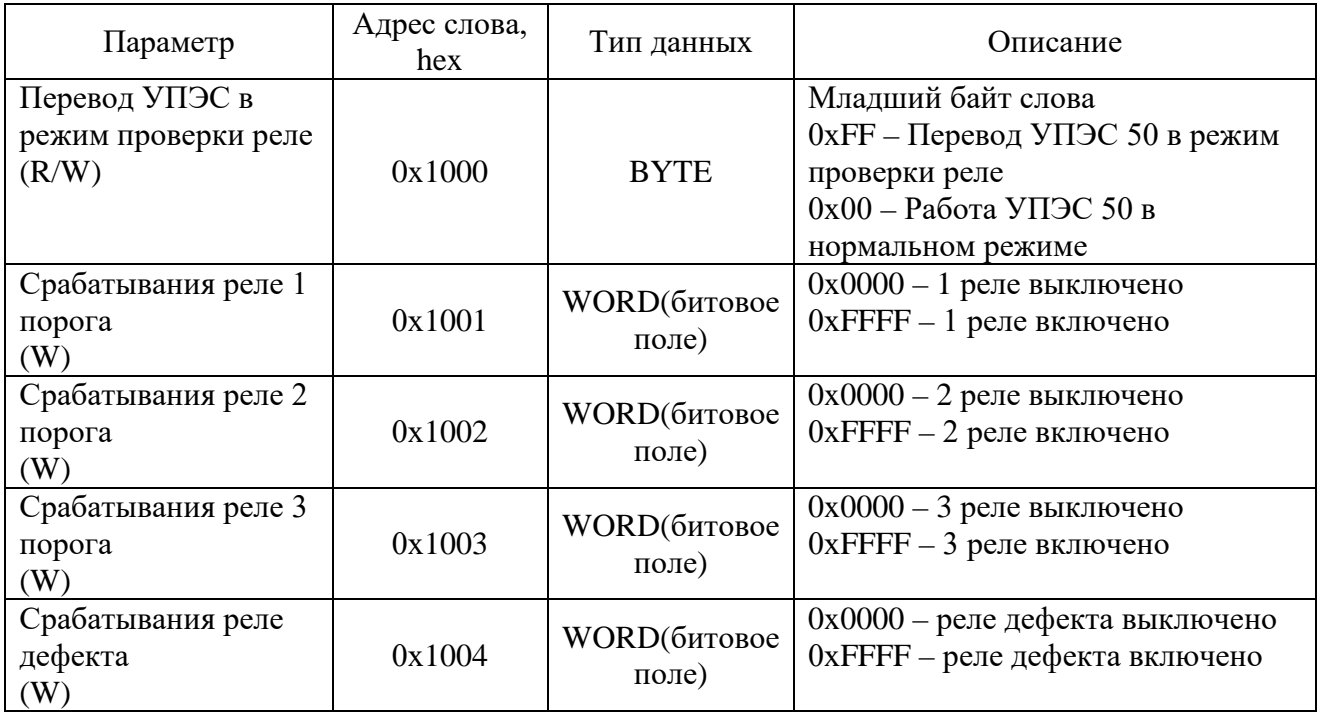